#### Introduction to CUDA

## **Overview**

- HW computational power
- Graphics API vs. CUDA
- CUDA glossary
- Memory model, HW implementation, execution
- Performance guidelines
- CUDA compiler
- C/C++ Language extensions
- Limitations & Advantages

## Computational power

#### • FLOPS – # float operations per second

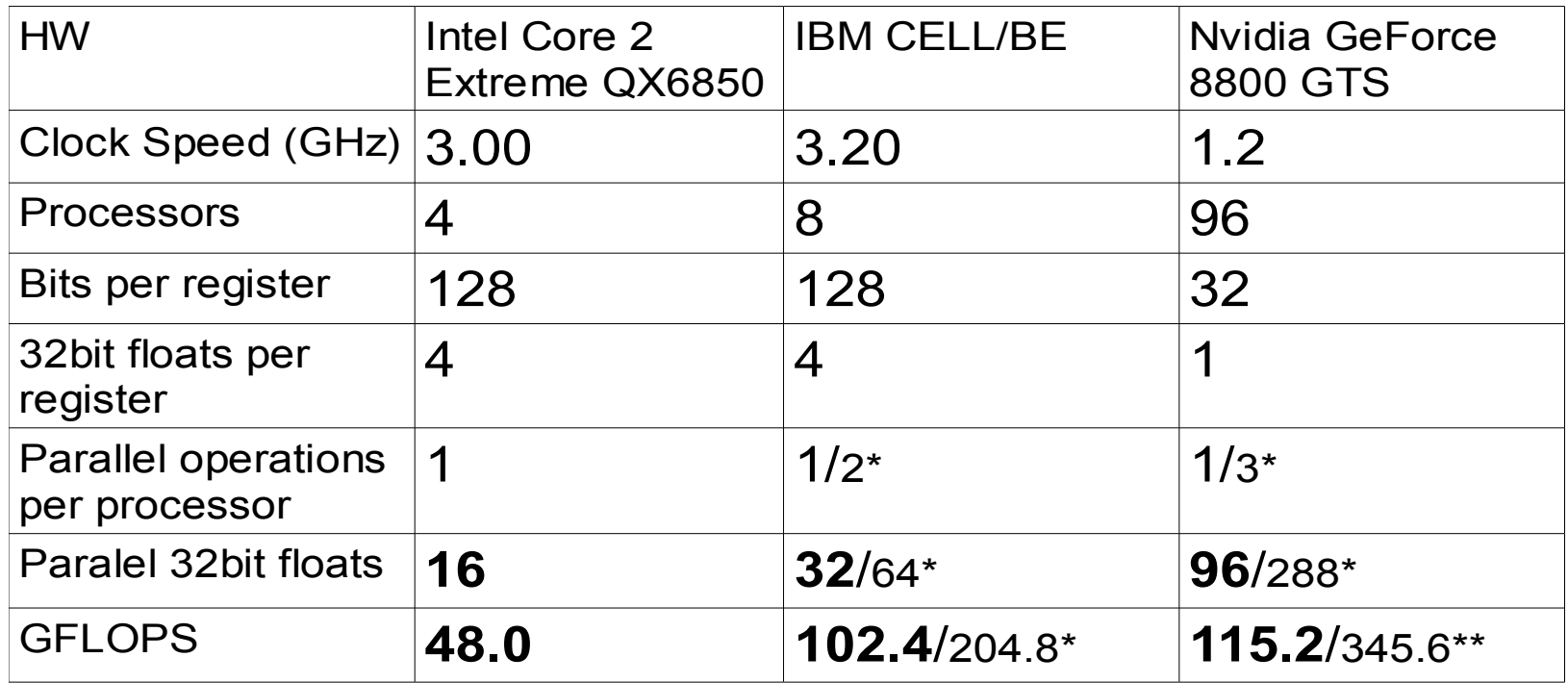

- \* perform a load, store, shuffle, channel or branch operation in parallel with a computation.
- $\bullet$  \*\* parallel MAD ( $a=b^*c + d$ ) and ADD ( $a=a+b$ )
- $\cdot$  8800 ULTRA 1.5 GHz 128 processors = 192.0 / 576.0\*\* GFLOPS

## **C**ompute **U**nified **D**evice **A**rchitecture

- HW & SW architecture
	- No need of graphics API
	- HW
		- GeForce 8 series (G8x)
		- Quadro FX 5600/4600
	- SW
		- CUDA Driver
		- CUDA Runtime
		- CUDA Libraries
		- CUDA Compiler (nvcc) **GPU**

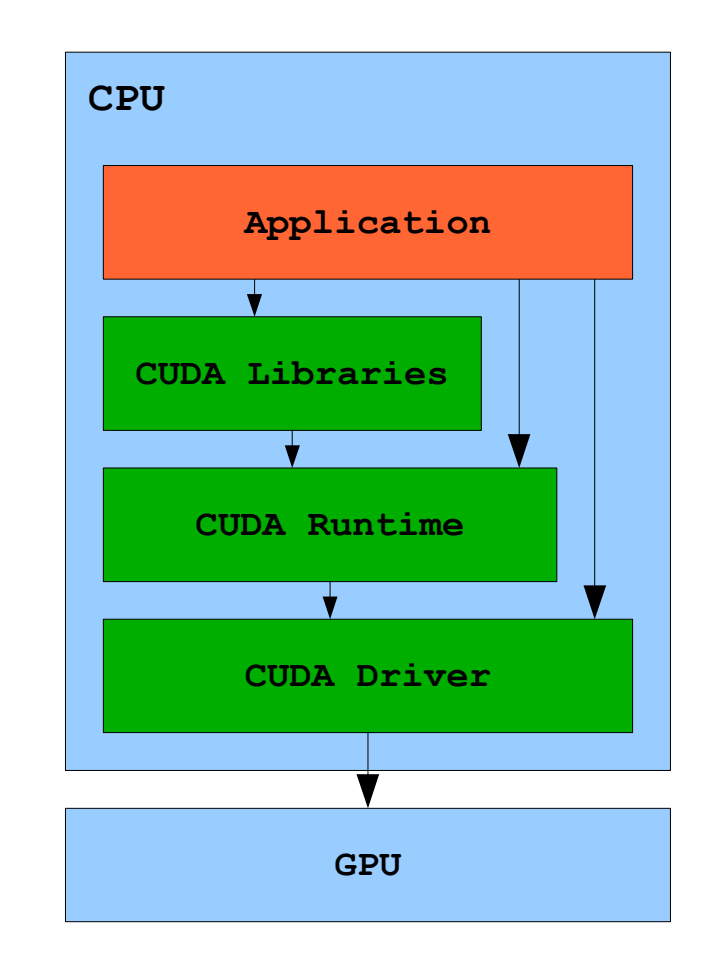

## Graphics API vs. CUDA

- Graphics API
	- API
	- Program
		- External
		- Language
			- GLSL,Cg,HLSL
			- C/C++ like
		- Types (function-like)
			- Geometry Shader
			- Vertex Shader
			- Fragment Shader
- CUDA
	- API
	- Program
		- Internal
		- Language
			- C/C++ extension
		- Types (program-like)
			- Kernel

## Graphics API vs. CUDA

- Graphics API
	- Fragment shader limited to outputting 32 floats at a prespecified location
	- store data in textures (packing long arrays into 2D textures, extra addressing math)
- CUDA
	- scattered writes (unlimited # of stores to any address)
	- load from any address
	- shared fast memory (currently 16KB per multiprocessor) accessible in parallel by blocks of threads

# CUDA glossary

- *Thread*
	- Running computation on a single scalar processor
- *Kernel*
	- Program running on device
- *Thread Block*
	- 3D block of cooperative threads, that share fast memory
- *Grid of Thread Blocks*
	- 2D grid of *Thread Blocks* of same dimensionality executing the same *Kernel*
	- No communication between Thread Blocks !

#### Memory model

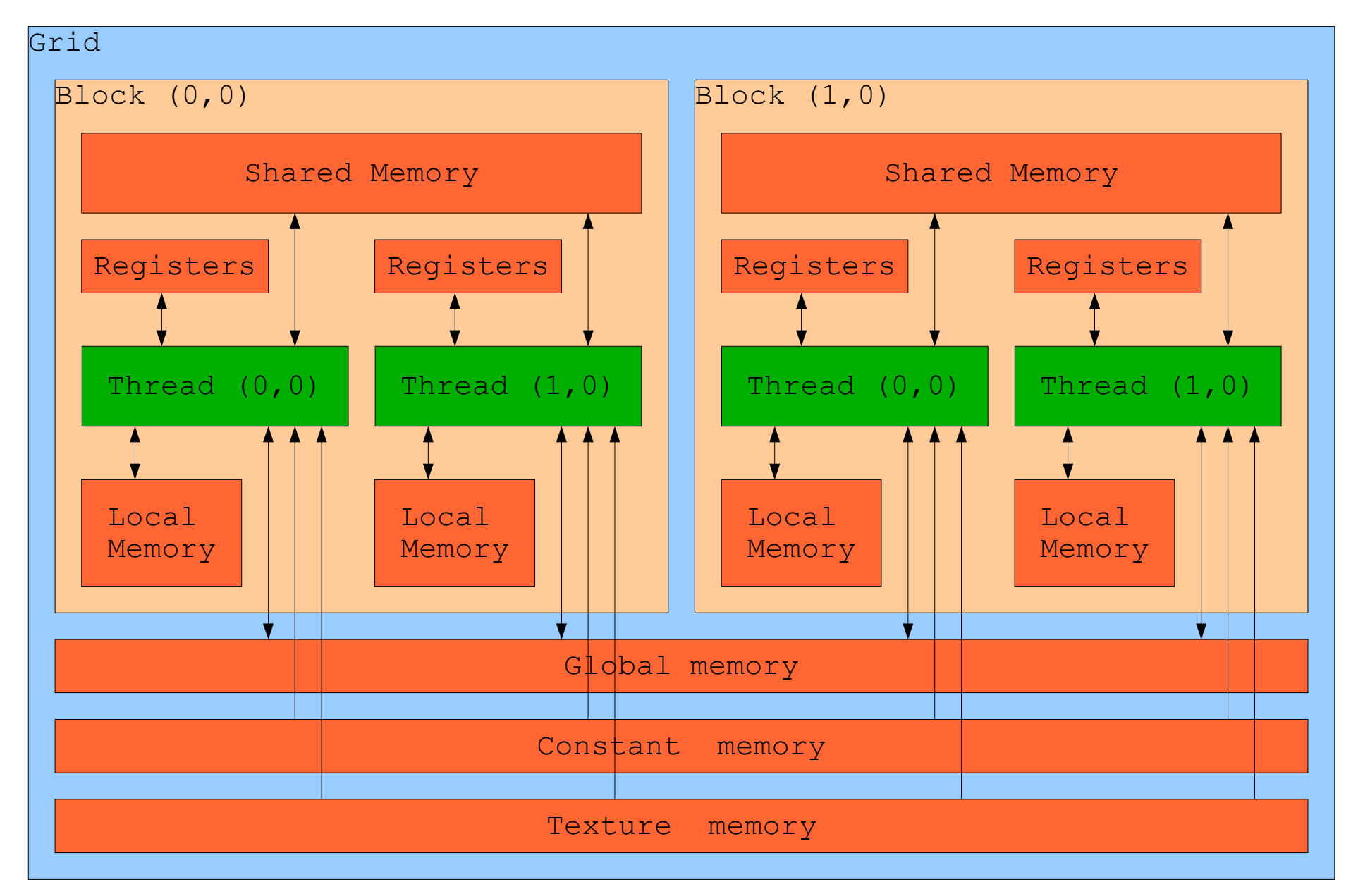

## HW implementation

- Device
	- Set of Multiprocessors (GTS 12x, GTX 16x)
- Multiprocessor
	- Set of (scalar) processors ( 8x )
	- Shared memory (16 kB)
	- SIMD architecture
		- every processor executes the same instruction on different data
	- Processes one or more thread blocks
- Warp
	- SIMD group of threads (32) from the same block

## Execution

- Grid of thread blocks -> one or more thread blocks on each multiprocessor
- One thread block on only one multiprocessor – efective usage of shared memory
- Block split into SIMD groups of threads (warps)
	- Equal number of threads (warp size) in each warp
- Each of the Block warps is executed by the Multiprocessor in a SIMD fashion
- Thread sheduler periodically switches between warps

#### Execution model

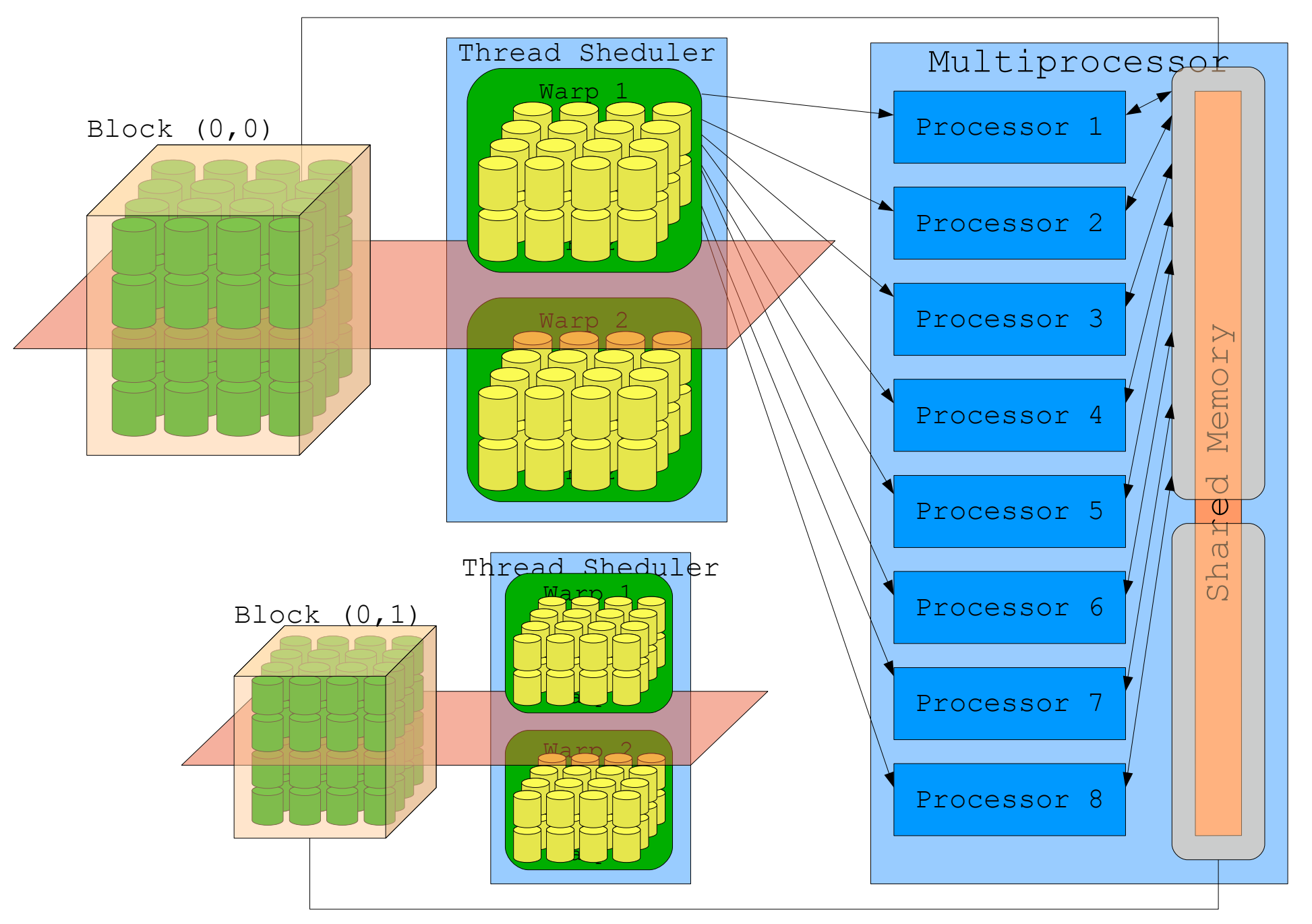

## Execution model

- 1 x Multiprocessor (8 processors)
	- Thread Block = n-Threads ( $n \le 512$ )
		- Warp  $=$  32 threads
			- 8 processors = 8 parallel threads
			- $-1$  x SIMD = 4 clock cycles (4 x 8 processors = whole Warp)
		- Next Warp(s)
	- Next Thread Block(s)
		- Only if enough registers & shared memory
- Other multiprocessors
	- Concurently processes their Blocks from Grid

## Memory access

- 16 banks of shared memory
	- 32 bit words
- Bank conflict
	- Access of the same bank in the same clock cycle by threads from the same half-warp (16 threads)
	- Thread A accesses address N\*4
	- Thread B accesses address (N+k\*16)\*4

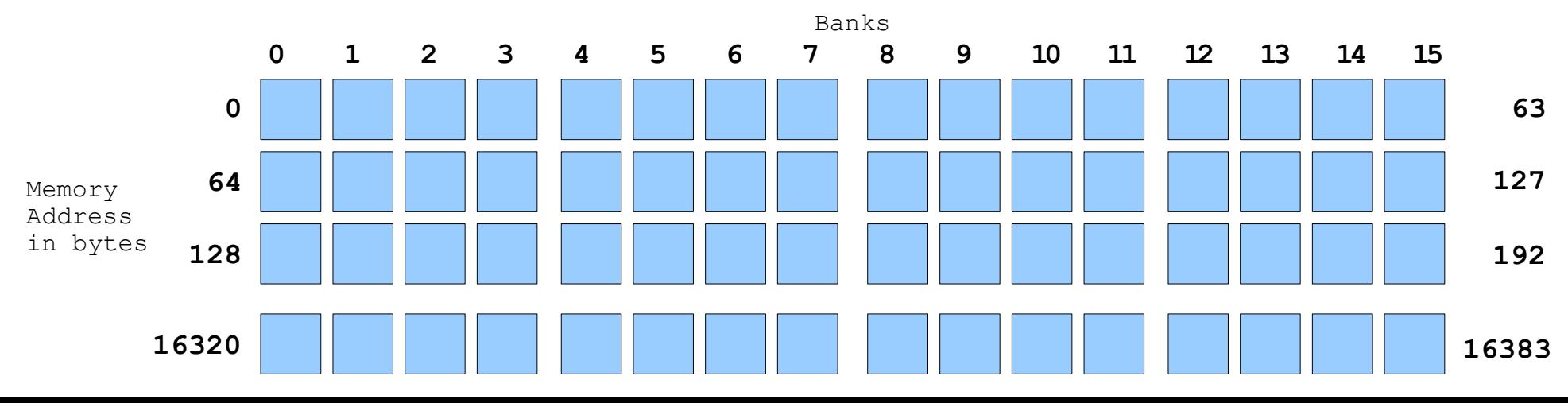

## Performance guidelines

- Threads per block
	- Multiple of 64
	- 64 minimum + multiple blocks per multiprocessor
	- 192-256 recomended
	- Use shared memory, avoid bank conflicts
- Number of blocks
	- $-100+$
	- 1000 to scale for future devices
	- 2+ per multiprocessor
		- Avoid wasting shared memory per block / registers per thread (8192 registers per multiprocessor)

## CUDA Compiler

- C/C++ like source code
	- 'device' specific code
	- 'host' specific code
- NVCC compilation
	- Separate 'device' and 'host' specific code
	- Compile 'device' specific code to CUDA binary
	- Merge CUDA binary with 'host' code
	- Call standard C/C++ compiler and linker on the merged code

## C/C++ Language 'extensions'

- Function type qualifiers
	- device : device only
	- global : exec on device, call from host
	- host : exec on host, call from host
- Variable type qualifiers
	- device : on the device
	- constant : in constant memory
	- shared : in shared memory of a thread block

## C/C++ Language 'extensions'

- Build-in Vector types  $\{(u)$ inttype, float $\{(1,2,3,4)\}$
- Build-in Variables
	- gridDim
		- dim3 dimesion of grid
	- blockIdx
		- $\cdot$  uint3 block index within the grid
	- blockDim
		- $\cdot$  dim3 dimesion of the block
	- threadIdx
		- $\bullet$  uint3 thread index within the block

## Execution configuration

- Function declartation
	- global void Func(float parameter);
- Function execution
	- Func<<< Dg, Db, Ns >>>(parameter);
	- Dg : dimension and size of the grid
		- Dg.x\*Dg.y -# block launched
	- Db : dimension and size of each block
		- Db.x\*Db.y\*Db.z -# threads per block
	- Ns : optional, # bytes of shared memory dynamicaly allocated

#### Memory management Runtime API

- device memory
	- cudaMalloc(),cudaMallocPitch(),cudaFree()
- host memory
	- pageable
		- standard functions (malloc(),free(),...)
	- page-locked
		- cudaMallocHost(), cudaFreeHost()
- copying
	- cudaMemcpy()
		- cudaMemcpyKind
			- cudaMemcpyHostToHost, cudaMemcpyHostToDevice, cudaMemcpyDeviceToHost, cudaMemcpyDeviceToDevice

## CUDA Libraries

- CUFFT
	- Fast fourier transform
		- 1D,2D,3D
		- Real -> Complex, Complex->Complex, Complex->Real
	- Emulation
- CUBLAS
	- Basic linear algebra subroutines
		- scalar, vector, matrix
	- Emulation

## Current limitations

- SW limits
	- No streaming support
		- Memory copying is synchronous
- $\cdot$  G8x
	- Double to float conversion
	- Only 24 bit integer multiply HW support
		- 32bit integer mul is compiled into multiple instructions

## Advantages

- GPU & CPU can run in parallel
	- CUDA 1.0 Kernel invocation is asynchronous

## Future

- HW
	- Double precision
	- Native 32-bit integer
	- More multiprocessors
- SW
	- CUDA 1.1
		- part of the display drivers
		- async execution
		- double pecision support

#### References

- NVidia CUDA Programming guide 1.0
	- [http://developer.download.nvidia.com/compute/cuda/1\\_0/NVIDIA\\_CUDA\\_Programming\\_Guide\\_1.0.pdf](http://developer.download.nvidia.com/compute/cuda/1_0/NVIDIA_CUDA_Programming_Guide_1.0.pdf)
- NVidia CUDA 1.0 FAQ
	- <http://forums.nvidia.com/index.php?showtopic=36286>
- Technical Brief NVIDIA GeForce 8800 GPU Architecture Overview
	- [http://www.nvidia.com/object/IO\\_37100.html](http://www.nvidia.com/object/IO_37100.html)
- beta CUDA 1.1
	- <http://forums.nvidia.com/index.php?showtopic=51026>